# Projet Cast3M

*(Utilisation du logiciel Castem 2000)* 

# ETUDE DU TUNNEL EST DE L'A86

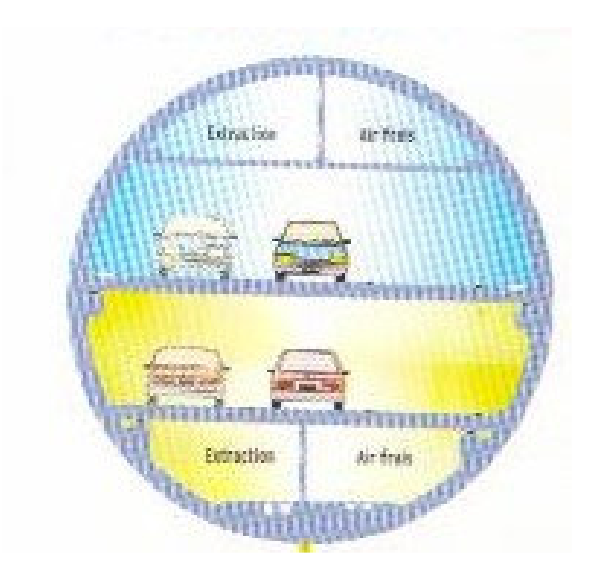

BOUS Xavier QUINTERO Alvaro ISA 4 2005

# SOMMAIRE

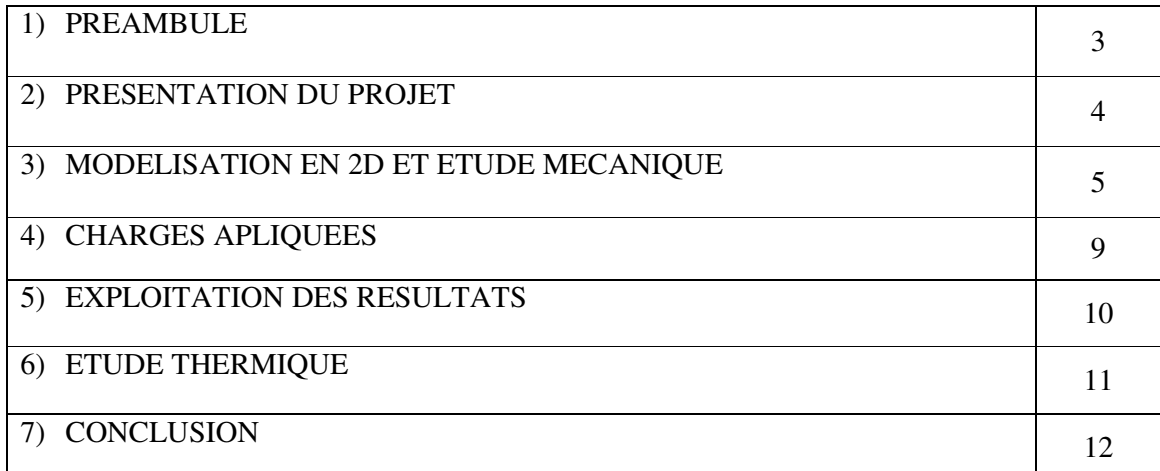

## 1) PREAMBULE

Pour concrétiser le cours portant sur les éléments finis, nous avons suivi une formation pour l'apprentissage du logiciel Castem 2000. Pour cela, notre professeur nous proposa de faire l'étude d'un projet que l'on résoudra à l'aide de ce logiciel.

 On se propose d'étudier un anneau du tunnel EST de l'A86, auquel on va appliquer des charges permanentes et d'exploitation ainsi que le poids des terres qui composent son environnement.

 Pour finir on étudiera la structure dans le cas ou elle est soumise à une montée en température qui représentera une simulation d'un incendie d'hydrocarbures.

# 2) PRESENTATION DU PROJET

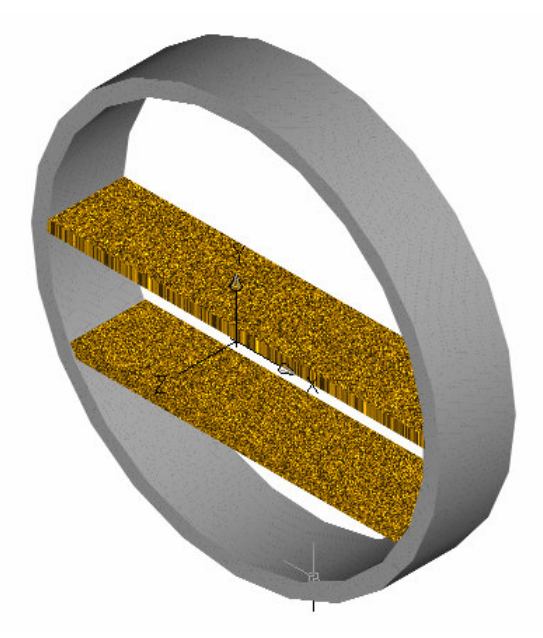

#### *Tunnel EST :*

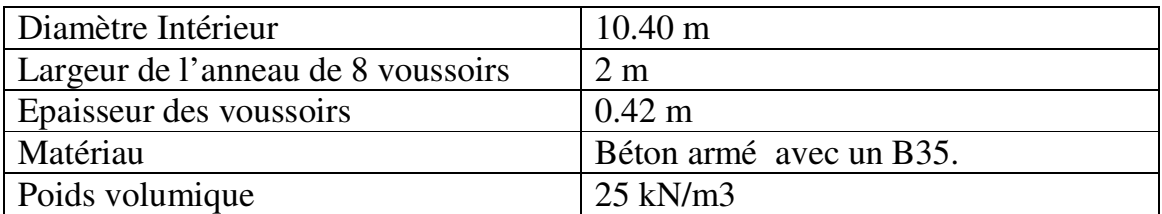

*Dalles de roulement supérieure et inférieure :* 

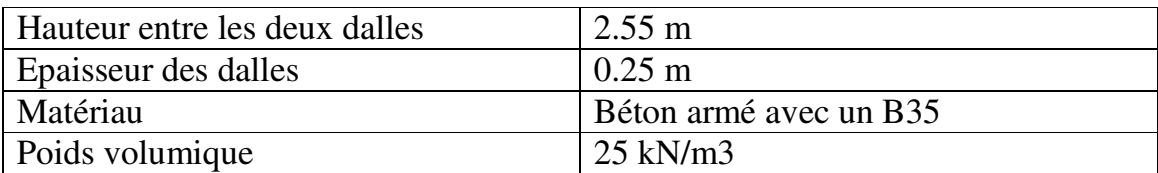

#### *Terrain environnant :*

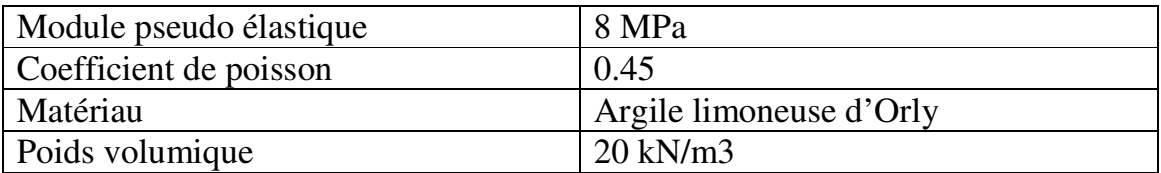

## 3) MODELISATION EN 2D ET ETUDE **MECANIQUE**

On a décidé d'étudier le problème en 2 dimensions ; En effet le motif du tunnel se répète sur toute la longueur de celui-ci, il résulte donc plus intéressant et logique de se ramener à un système plan plus simple à mettre en situation et mieux adapté à l'objectif de notre étude (*Etudier le comportement de l'anneau sous le poids des terres, et des dalles de circulation se trouvant dans celui-ci*).

 De la même manière, cette représentation en 2 dimensions, va nous permettre de comprendre de manière générale le comportement du tunnel sur toute sa longueur.

#### MODELISATION :

On commence par la définition des points des éléments à prendre en compte :

- Les points appartenant au terrain
- Les points appartenant à l'anneau (voussoirs)
- Les points appartenant aux dalles, supérieure et inférieure.

L'étape suivante consiste à donner les formes correspondantes en unissant les différents points par l'intermédiaire de droites dans le cas du terrain et des dalles, ensuite d'arcs de cercle dans le cas des voussoirs.

#### Dalles

 $ds = d p 5 p 1;$  $di= d$  p6 p10;

Voussoirs

```
a1= p11 cerc O p12;
a2= p21 cerc O p22 ; 
a3= p31 cerc O p32 ; 
a4= p41 cerc O p42 ; 
a5 = p51 cerc O p6v;
a6= p6v cerc O p62 ; 
a7 = p71 cerc O p72;
a8= p81 cerc O p82 ; 
a9 = p91 cerc O p10v;
a10= p10v cerc O p102 ;
```
#### **Terrain**

da= d pa pb; db= d pb pc; dc= d pc pd; dd= d pd pa;

On réunit les éléments de même nature

```
voutot = a1 et a2 et a3 et a4 et a5 et a6 et a7 et a8 et a9 et a10;
dalletot = ds et di;
\text{context} = \text{da} \text{ et } \text{db} \text{ et } \text{dc} \text{ et } \text{dd};terrtot= surf (contter et voutot2);
```
On vient ensuite modéliser le problème en créant une surface avec le maillage correspondant (on a choisi un maillage triangulaire) dans laquelle l'anneau se trouve à l'intérieur du terrain comme dans la réalité.

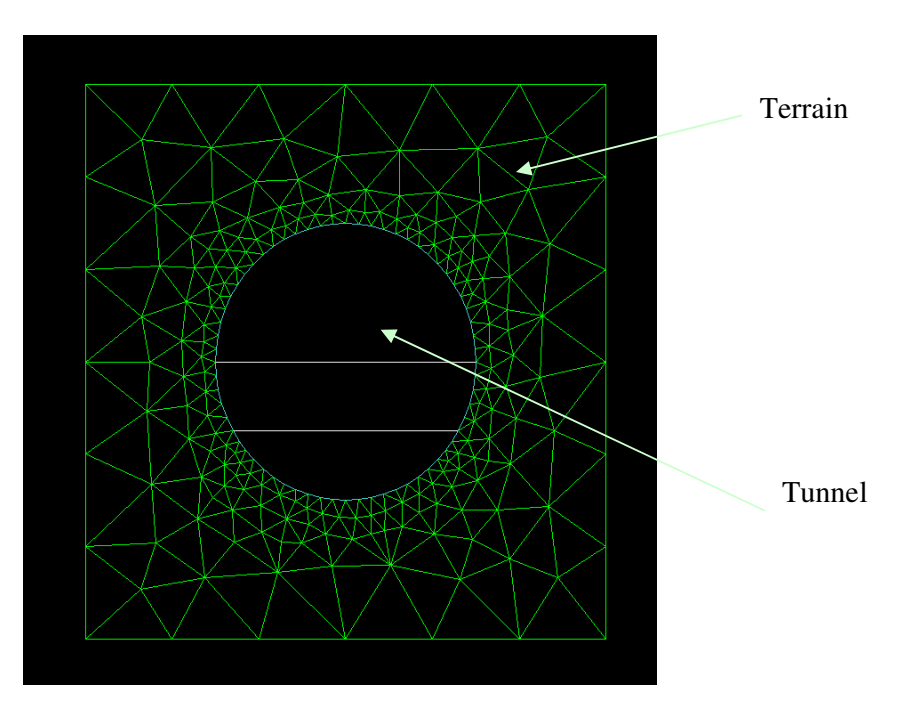

#### LES CONDITIONS LIMITES :

Dans cette partie on impose aux différents éléments, les liaisons qui vont caractériser leur comportement mécanique .

#### **Les voussoirs**

La liaison entre les voussoirs est assimilée à une articulation, pour ce faire on va appliquer l'opérateur RELA :

Les relations de liaison entre les points voussoirs de voutot :

 $lp1x= RELA$  ENSE Ux (p102 et p11); lp1y= RELA ENSE Uy (p102 et p11); lp2x= RELA ENSE Ux ( p12 et p21); lp2y= RELA ENSE Uy ( p12 et p21);

#### **Les dalles**

La liaison entre les dalles et l'anneau du tunnel est assimilée à un appui simple d'un coté et à une rotule de l'autre (*cas d'une poutre isostatique*). On utilise également l'opérateur RELA :

Les relations de liaison entre les points dalles-voussoirs

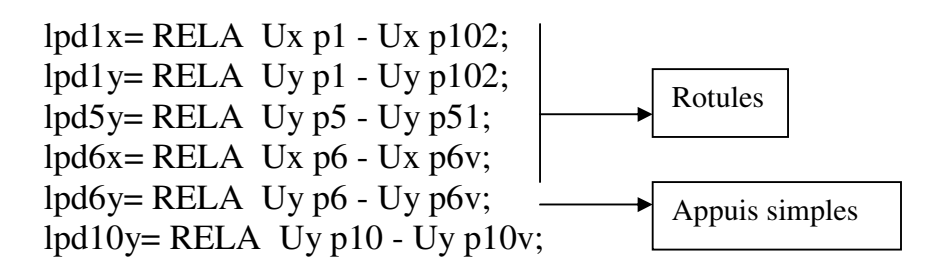

#### **Terrain**

Encastré en partie basse, il s'agit de bloquer le système pour le calcul, on utilise l'opérateur BLOQ :

Encastrement du terrain  $b$ lo $1 = b$ loq dc depl rota;

Pour finir on a crée un anneau fictif liée à la terre qui va se deformer qui va se déformer sous l'effet des éforts infligés par celle-ci.

Son premier rôle est de nous aider à la construction de notre maillage : terrtot= surf (contter et voutot2);

Le deuxième rôle est d'imposer la déformation subie par l'anneau fictif à l'anneau réel par l'intermédiaire de l'opérateur RELA. Les relations entre voutot et voutot2 : relavoux= RELA ux voutot - ux voutot2; relavouy= RELA uy voutot - uy voutot2;

#### MODELE DES ELEMENTS :

Il s'agit de définir le modèle de comportement mécanique du problème avec l'opérateur MODE.

Modèle des éléments :

movou = mode voutot mecanique elastique coq2; modalle = mode dalletot mecanique elastique coq2; moterr = mode terrtot mecanique elastique tri3

 En fin on vient définir les caractéristiques matérielles des éléments du problème avec l'opérateur MATE.

Caractéristiques Matérielles géométriques madalle = mate modalle youn 3.E10 nu 0.2 epai ed RHO 2500; mavou = mate movou youn 3.E10 nu 0.2 epai ev RHO 2500; materr = mate moterr youn 8.E6 nu 0.45 RHO 2000;

## 4) CHARGES APPLIQUEES

#### *Poids propre des éléments :*

On vient définir une matrice de masse dans laquelle on introduit tous les éléments composant notre problème (voussoirs, dalles, terrain). Ensuite on défini un vecteur gravité de composante z= -9,81, lequel on vient appliquer à notre matrice de masse.

#### *Poids du terrain :*

On vient appliquer sur la droite qui définit le terrain en partie haute une charge uniformément répartie d'intensité égale au poids volumique du terrain multiplié par la profondeur à laquelle se trouve le tunnel (25m). Force =  $20 \text{ kN/m} \times 25 \text{m} = 500 \text{ kN/ml}$ .

Les droites qui définissent le terrain sur les cotés sont soumises à une charge trapézoïdale qui s'intensifie en fonction de la profondeur : Calcul méca-sols :  $P = \gamma * Ka * (h-z)$ .

#### *Charge d'exploitation sur dalles :*

 On considère le diamètre du tunnel = 10.4m et afin de déterminer la charge d'exploitation on considère un système de charges de type A(l), comme s'il s'agissait d'un pont de première classe.

Largeur roulable  $= 8$  m Nombre de voies chargées = 3

$$
A(l) = 230 + \frac{36000}{l+12}
$$
 [kg/m2]

 $A(8) = 20.03$  kN/m2 Soit **q = 20 kN/ml**

On vient donc appliquer cette charge sur les dalles : Charge d'exploitation : FQ= pres coqu modalle -20.E3 NORM ;

## 5) EXPLOITATION DES RESULTATS

#### 1) Von Mises

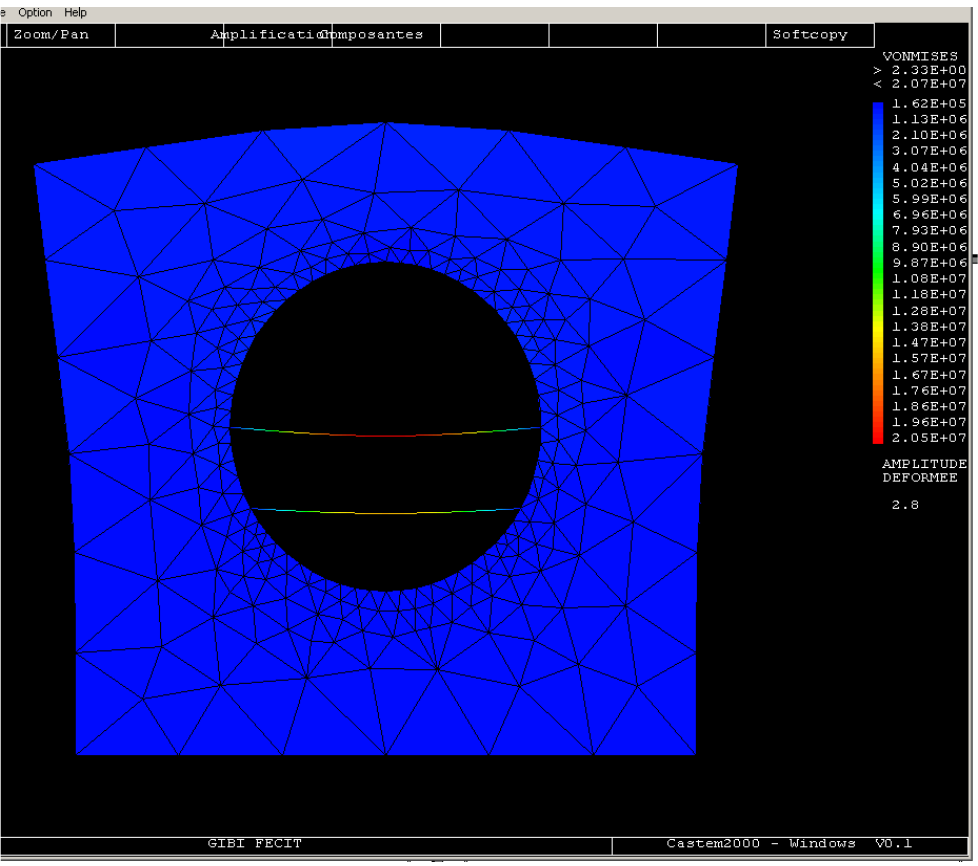

*image avec une amplitude de déformation de 2.8* 

La contrainte maximum on la trouve à mi-travée de la dalle supérieure et elle vaut 20.5 Mpa.

Sachant que le béton aux ELS est limité à 60% de sa capacité, on en déduit qu'il faudra utiliser un B35 (fsu =  $0.6 *$  fc28, cf BAEL).

Les voussoirs, comme on devait s'y attendre, ne fléchissent pas sous le poids des terres : ils travaillent uniquement en compression .

A travers de cet exercice, Cast3m nous montre l'intérêt d'utiliser une structure cylindrique pour les tunnels : la somme des moments crées par une charge uniformément répartie autour d'un cercle est nulle.

## 6) ETUDE THERMIQUE

On se propose d'étudier dans cette partie les réactions de la structure quand elle est soumise à une évolution progressive de la température (diagramme linéaire t,θ) dans le but de simuler un incendie d'hydrocarbures.

A partir de la géométrie plane crée dans l'étude mécanique, on crée un volume par translation en utilisant l'opérateur VOLU et TRAN suivant un vecteur v0 qui tiendra compte de la longueur que l'on veut considérer :

 $v0 = 0.0$ . (-30).;  $vol =$  terrtot volu tran v $0$ 

On intègre les modèles thermique des éléments et ensuite on définit les conditions limites à prendre en compte.

On réalise une symétrie de la figure, afin que la modélisation représente un feu ponctuel sur la structure.

Enfin on lance une procédure itérative appelée PAS A PAS, qui nous permet de matérialiser l'incendie sur un lapse de temps que l'on aura choisi et dans le but d'exploiter les résultats.

**NB** *: On regrette que notre procédure pas a pas ne fonctionne pas, on trouve cela un peu dommage car l'exploitation des résultats aurait été très intéressante*.

## 7) CONCLUSION

L'objectif de cette étude consiste à visualiser les sollicitations s'exerçant :

- Sur le tunnel
- Sur les dalles de roulement

L'interprétation des résultats des contraintes appliquées à la structure générale, nous permet d'obtenir les zones critiques de l'ouvrage.

A partir de l'ensemble de ces résultats, Cast3m va nous permettre de vérifier le dimensionnement de la structure.

Pour finir, on voudrait dire que Cast3m nous permet de recouper les données et résultats d'une étude préalable d'un projet avec la réalité.